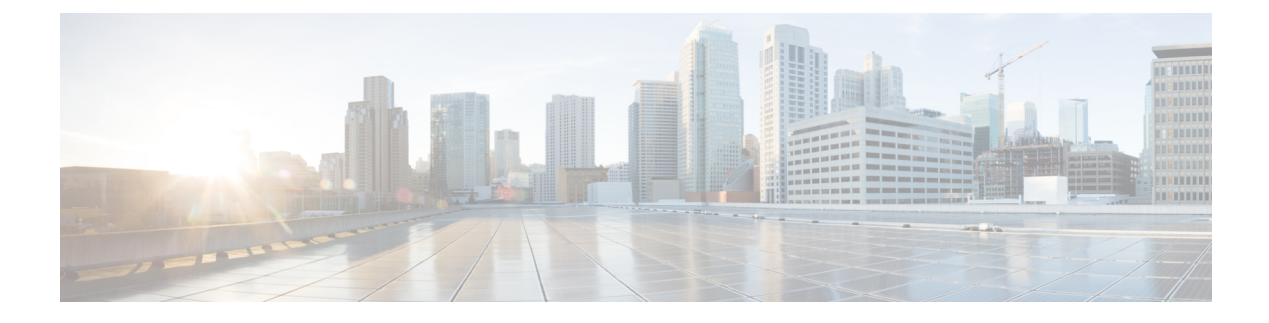

# **Objects in the REST API**

- Request [Structure,](#page-0-0) on page 1
- Bulk Rule [Posting,](#page-2-0) on page 3
- Response [Structure,](#page-3-0) on page 4
- Rate [Limiting,](#page-5-0) on page 6
- Payload [Limiting,](#page-5-1) on page 6
- Audit [Services,](#page-5-2) on page 6
- [Deployment](#page-6-0) Services, on page 7
- Device Group [Services,](#page-6-1) on page 7
- Device [Services,](#page-7-0) on page 8
- [Intelligence](#page-12-0) Services, on page 13
- Object [Services,](#page-12-1) on page 13
- Policy [Services,](#page-28-0) on page 29
- Policy [Assignment](#page-31-0) Services, on page 32
- Status [Services,](#page-32-0) on page 33
- System [Information,](#page-32-1) on page 33

# <span id="page-0-0"></span>**Request Structure**

Request Structure:

Requests are sent to the Firepower Management Center as HTTPS requests with the Uniform Resource Identifier (URI) of the form described below:

https://<management\_center\_IP\_or\_name>:<https\_port>/<object\_URL>/object\_UUID*options*

Where:

• <management\_center\_IP\_or\_name>

is the IP address or Fully Qualified Domain Name of the Firepower Management Center

• <https\_port>

is the port number used by the Firepower Management Center for HTTPS connections. This port is always 443.

• <object\_URL>

is the specific URL for the desired resource. These URLs are unique for each resource and are given below.

• *options*

are the options given with the request. Options can be used to modify the output and filter results.

• *{UUID}*

Many URLs contain one or more UUIDs which must be specified. Most URIsinclude the domain UUID, which can be found in the Authentication Token. When deleting or modifying an object, or requesting information about a specific object, the URI will end with the object UUID.

Available request methods are:

• GET

– Retrieves data from the specified object. GET is a read-only operation.

• PUT

– Adds the supplied information to the specified object; returns a 404 Resource Not Found error if the object does not exist.

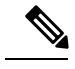

Currently PUT may be used to create a new object, but this ability may be removed in later releases. Use POST to create new objects and PUT to modify existing objects. **Note**

```
• POST
```
– Creates the object with the supplied information. POST operations should be followed with a payload consisting of the JSON object to be created, enclosed in braces:

{object]

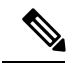

The maximum number of rules you can use depends on memory of the device. There is no set limit, because complex rules use more memory. For rule performance and optimization guidelines, see the Firepower Management Center Configuration Guide. **Note**

• DELETE

– Deletes the specified object.

- PATCH
- **Not supported.**

The API supports query parameters for almost all requests.For GET requests, the following query parameters can be used to control the number of of returned objects and the pagination:

• expanded

- This is a True/False value which indicates whether you get a full listing of an item in a list or only a reference. Some fields will only show if this flag is set to true.

• offset

- Indicates the position in the list where you want to start.

• limit

- Indicates the number of items you want to retrieve in a page.

The API supports filtering on the basis of query parameters passed with a request.Filtering can be done based on specific attributes in a model. The parameters available for filtering vary by object, and are listed with the request below.

# <span id="page-2-0"></span>**Bulk Rule Posting**

Multiple access control rules can be added with a POST command using the bulk insert feature. This feature allows as many as 1,000 rules to be addded at once.

This feature is only available for access rules.

The URL for this feature is:

https://{fmc\_IP\_or\_name}:{https\_port}/api/fmc\_config/v1/domain/{domain\_UUID}/policy/accesspolicies/{policy\_UUID}/accessrules*?bulk=true*

The option:

?bulk=true

indicates that that multiple rules will be used in the payload of this request.

All objects in the payload of the bulk POST request must be of the same type. You cannot mix different objects in the same bulk request.

Unlike a normal POST operation, the bulk POST requires a list of JSON objects. This list may have as many as 1,000 objects or as few as one. The individual JSON objects must be enclosed in braces. Each object must be separated by commas, and the entire list is enclosed in brackets:

```
[{object}]
```
[{object1},{object2},{object3},{object4},{object5} …]

The following query parameters are supported in bulk POST requests:

• bulk=true

This parameter specifies that the bulk POST feature is being used in the query. This parameter is **required** for bulk rule posting.

• section=mandatory/default

This parameter specifies the section into which the rules will be added. If this parameter is not used the section will be the default section. Only mandatory and default are allowed values. If a section is specified it must exist or the request will fail. If a section is specified, a category cannot be specified.

• category=<Name of the category>

This parameter specifies the category into which the rules will be added. If a category is specified it must exist or the request will fail. If a category is specified, a section cannot be specified.

• insertAfter=<Index of rule>

This parameter specifies that the rules will be inserted after the specified rule index. If no section or category is specified, the rules will be added to the section or category after the insertion point.

• insertBefore=<Index of rule>

This parameter specifies that the rules will be inserted before the specified rule index.If no section or category is specified, the rules will be added to the section or category before the insertion point. insertBefore takes precedence over insertAfter - if both are specified, the insertBefore parameter will apply.

When a rule or group of rules are inserted at an index which is part of either a section or a category, the category or section parameter can be used along with index to specify the insertion location of the rule(s). If an index is given along with a section or category, but the index is not in that section or category, you will receive an error.

If no index is specified, rules will be inserted after the end of the access policy. If a category or section is specified but no index is specified, rules will be inserted at the end of the category or section.

In any given POST all of the rules will be inserted at a single point. You cannot specify multiple insertion locations in a POST request.

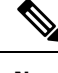

**Note** Rule order affects how orders are parsed by the Firepower Management Center.

# <span id="page-3-0"></span>**Response Structure**

The REST API will serve only 25 results per page. This can be increased up to 1000 using the limit query parameter. **Note**

The response structure can be:

- LOCATION Newly created resource ID; for POST only—holds the new resource ID (as a URI representation).
- CONTENT-TYPE Media type describing the response message body; describes the representation and syntax of the response message body.
- Each response includes an HTTP status or error code. Available codes fall into these categories:
- 20x A two-hundred series code indicates successful operation, including:
- 200 OK

– Standard response for successful requests.

- 201 Created
- Request completed; new resource created.
- 202 Accepted

– Request accepted, but processing not complete.

- 204 No Content
	- Server successfully processed request; no content is being returned.
- 4xx A four-hundred series code indicates a client-side error, including:
- 400 Bad Request

– Invalid query parameters, including unrecognized parameters, missing parameters, or invalid values.

• 404 Not Found

– The provided URL does not match an existing resource. For example, an HTTP DELETE may fail because the resource is unavailable.

• 405 Method not Allowed

– An HTTP request was presented that is not allowed on the resource; for example, a POST on a read-only resource.

• 422 Unprocessable Entity

– The payload is too large. This will occur when you send a payload greater than 2048000 bytes.

– The payload contains an unprocessable or unreadable entity such as a invalid attribut name or incorrect JSON syntax.

• 429 Too Many Requests

{

– Too many requests were sent to the API. This error will occur if you send more than 120 requests per minute.

– Too many concurrent requests. The system cannot accept more than 10 parallel requestsfrom all clients.

– Too many write operations per server. The API will only allow one PUT, POST, or DELETE request per user on a server at a time.

• 5xx - A five-hundred series code indicates a server-side error.

This can indicate that the object was edited or deleted via REST API such that the corresponding policy is invalidated.

In the case of an error, in addition to the error code, the return response may include an error object containing more details about the error. The JSON error/warning response schema is as follows:

```
"error": {
 "category": "FRAMEWORK",
 "messages": [
 {
 "description": "Action is mandatory to be specified."
}
 ],
"severity": "ERROR"
}
}
where the object properties are:
```
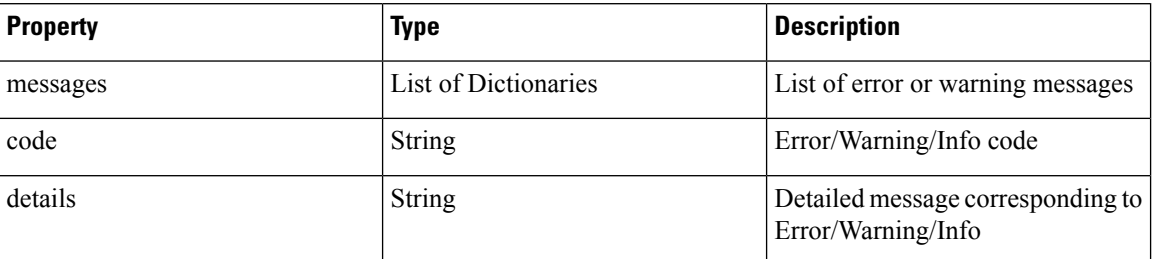

#### **Table 1: Object Properties**

# <span id="page-5-0"></span>**Rate Limiting**

The Firepower Management Center REST API implements rate limiting to reduce network load.

The API will accept no more than 120 messages per minute from an individual IP address. It will only allow 10 simultaneous connections per IP address. These are not configurable parameters.

If a client exceeds these limits, the API will give an HTTP 429 error.

# <span id="page-5-1"></span>**Payload Limiting**

The API cannot accept a message with a payload greater than 2048000 bytes. This applies to both the REST API and to API Explorer. This is not a configurable parameter.

If a message exceeds this limit, the API will give an HTTP 422 error.

# <span id="page-5-2"></span>**Audit Services**

### **GET auditrecords**

Request Type: **GET**

Description: Retrieves audit records.

URL: /api/fmc\_config/v1/domain/{domain\_UUID}/audit/auditrecords

URL for GET by ID: /api/fmc\_config/v1/domain/{domain\_UUID}/audit/auditrecords/{objectID}

Permissions: System > Monitoring > Audit

Parameters available for filtering: username, subsystem, source, starttime, endtime

# <span id="page-6-0"></span>**Deployment Services**

### **GET deployabledevices**

#### Request Type: **GET**

Description: Retrieves list of all devices with configuration changes, ready to be deployed. URL: /api/fmc\_config/v1/domain/{domain\_UUID}/deployment/deployabledevices Permissions: Deploy Configuration to Devices Parameters available for filtering: name

### **POST deploymentrequests**

#### Request Type: **POST**

Description: Creates a request for deploying configuration changes to the specified device. URL: /api/fmc\_config/v1/domain/{domain\_UUID}/deployment/deploymentrequests/{object\_UUID} Permissions: Deploy Configuration to Devices

# <span id="page-6-1"></span>**Device Group Services**

### **DELETE devicegrouprecords**

#### Request Type: **DELETE**

Description: Deletes a device group with the specified object ID. URL:/api/fmc\_config/v1/domain/{domain\_UUID}/devicegroups/devicegrouprecords/{object\_UUID} Permissions: Devices > Device Management > Modify Devices

## **PUT devicegrouprecords**

#### Request Type: **PUT**

Description: Modifies a device group with the specified object ID. URL:/api/fmc\_config/v1/domain/{domain\_UUID}/devicegroups/devicegrouprecords/{object\_UUID} Permissions: Devices > Device Management > Modify Devices

## **POST devicegrouprecords**

Request Type: **POST** Description: Creates a device group with the specified object ID. URL:/api/fmc\_config/v1/domain/{domain\_UUID}/devicegroups/devicegrouprecords

Permissions: Devices > Device Management > Modify Devices

# **GET devicegrouprecords**

#### Request Type: **GET**

Description: Retrieves the device group associated with the specified ID. If no ID is specified, retrieves list of all device groups.

URL: /api/fmc\_config/v1/domain/{domain\_UUID}/devicegroups/devicegrouprecords

URL for GET by ID: /api/fmc\_config/v1/domain/{domain\_UUID}/devicegroups/devicegrouprecords/{object\_UUID}

Permissions: Devices > Device Management > View Devices

# <span id="page-7-0"></span>**Device Services**

### **DELETE devicerecords**

Request Type: **DELETE**

Description: Unregisters the specified device.

URL: /api/fmc\_config/v1/domain/{domain\_UUID}/devices/devicerecords/{object\_UUID}

Permissions: Devices > Device Management > Modify Devices

## **PUT devicerecords**

Request Type: **PUT**

Description: Modifies the device record associated with the specified ID. URL:/api/fmc\_config/v1/domain/{domain\_UUID}/devices/devicerecords/{object\_UUID} Permissions: Devices > Device Management > Modify Devices

## **POST devicerecords**

Request Type: **POST**

Description: Registers the specified device to the Firepower Managemenr Center. URL: /api/fmc\_config/v1/domain/{domain\_UUID}/devices/devicerecords Permissions: Devices > Device Management > Modify Devices

# **GET devicerecords**

Request Type: **GET**

Description: Retrieves device information. If a device ID is specified, the information for the specificed device is retrieved. If no ID is specified, retrieves information for all devices.

URL: /api/fmc config/v1/domain/{domain UUID}/devices/devicerecords

URL for GET by ID: /api/fmc\_config/v1/domain/{domain\_UUID}/devices/devicerecords/{object\_UUID}

Permissions: Devices > Device Management

Parameters available for filtering: hostName

# **PUT fpphysicalinterfaces**

Request Type: **PUT**

Description: Modifies a physical interface on the specified device.

URL:

/api/fmc\_config/v1/domain/{domain\_UUID}/devices/devicerecords/{containerUUID}/fpphysicalinterfaces/{object\_UUID}

Permissions: Devices > Device Management > Modify Device

## **GET fpphysicalinterfaces**

Request Type: **GET**

Description: Retrieves information on the physical interface associated with the specified NGIPS device ID and interface ID. If no ID is specified, retrieves list of all physical interfaces associated with the specified NGIPS device ID.

URL:

/api/fmc\_config/v1/domain/{domain\_UUID}/devices/devicerecords/{container\_UUID}/fpphysicalinterfaces

URL for GET by ID:

/api/fmc\_config/v1/domain/{domain\_UUID}/devices/devicerecords/{container\_UUID}/fpphysicalinterfaces/{object\_UUID}

Permissions: Devices > Device Management

Parameters available for filtering: name

### **DELETE fplogicalinterfaces**

Request Type: **DELETE**

Description: Deletes logical interfaces on the specified device.

URL: /api/fmc\_config/v1/domain/{domain\_UUID}/devices/devicerecords/{containerUUID}/ fplogicalinterfaces/{object\_UUID}

Permissions: Devices > Device Management > Modify Device

### **PUT fplogicalinterfaces**

Request Type: **PUT**

Description: Modifies a logical interface on the specified device.

#### URL:

/api/fmc\_config/v1/domain/{domain\_UUID}/devices/devicerecords/{container\_UUID}/fplogicalinterfaces/{object\_UUID}

Permissions: Devices > Device Management > Modify Device

### **POST fplogicalinterfaces**

Request Type: **POST**

Description: Creates logical interfaces on the specified device.

URL:

/api/fmc\_config/v1/domain/{domain\_UUID}/devices/devicerecords/{container\_UUID}/fplogicalinterfaces

Permissions: Devices > Device Management > Modify Device

### **GET fplogicalinterfaces**

Request Type: **GET**

Description: Retrieves the logical interface associated with the specified NGIPS device ID and interface ID. If no ID is specified, retrieves list of all logical interfaces associated with the specified NGIPS device ID.

URL:

/api/fmc\_config/v1/domain/{domain\_UUID}/devices/devicerecords/{container\_UUID}/fplogicalinterfaces

URL for GET by ID:

/api/fmc\_config/v1/domain/{domain\_UUID}/devices/devicerecords/{container\_UUID}/fplogicalinterfaces/{obect\_UUID}

Permissions: Devices > Device Management

Parameters available for filtering: name

### **DELETE inlinesets**

Request Type: **DELETE**

Description: Deletes inline sets on the specified device.

URL:

/api/fmc\_config/v1/domain/{domain\_UUID}/devices/devicerecords/{containerUUID}/inlinesets/{object\_UUID}

Permissions: Devices > Device Management > Modify Device

## **PUT inlinesets**

Request Type: **PUT**

Description: Modifies an inline set on the specified device.

URL:

/api/fmc\_config/v1/domain/{domain\_UUID}/devices/devicerecords/{container\_UUID}/inlinesets/{object\_UUID}

Permissions: Devices > Device Management > Modify Device

### **POST inlinesets**

#### Request Type: **POST**

Description: Creates inline sets on the specified device.

URL: /api/fmc\_config/v1/domain/{domain\_UUID}/devices/devicerecords/{container\_UUID}/inlinesets

Permissions: Devices > Device Management > Modify Device

### **GET inlinesets**

Request Type: **GET**

Description: Retrieves information on the inline set associated with the specified NGIPS device ID and inline set ID. If no inline set ID is specified, retrieves list of all inline sets associated with the specified NGIPS device ID.

URL:/api/fmc\_config/v1/domain/{domain UUID}/devices/devicerecords/{container\_UUID}/inlinesets

URL for GET by ID: /api/fmc\_config/v1/domain/{domain\_UUID}/devices/devicerecords/{container\_UUID}/inlinesets/{object\_UUID}

Permissions: Devices > Device Management

Parameters available for filtering: name

### **DELETE virtualswitches**

Request Type: **DELETE**

Description: Deletes a virtual switch on the specified device.

**This method is only available on a Firepower 1010 device.**

URL:

/api/fmc\_config/v1/domain/{domain\_UUID}/devices/devicerecords/{containerUUID}/virtualswitches/{object\_UUID} Permissions: Devices > Device Management > Modify Device

### **PUT virtualswitches**

Request Type: **PUT**

Description: Modifies a virtual switch on the specified device.

#### **This method is only available on a Firepower 1010 device.**

URL:

/api/fmc\_config/v1/domain/{UUID}/devices/devicerecords/{containerUUID}/virtualswitches/{object\_UUID}

Permissions: Devices > Device Management > Modify Device

## **POST virtualswitches**

Request Type: **POST**

Description: Creates a virtual switch on the specified device.

**This method is only available on a Firepower 1010 device.**

URL:

/api/fmc\_config/v1/domain/{domain\_UUID}/devices/devicerecords/{container\_UUID}/virtualswitches

Permissions: Devices > Device Management > Modify Device

### **GET virtualswitches**

Request Type: **GET**

Description: Retrieves virtual switch associated with the specified NGIPS device ID and virtual switch ID. If no virtual switch ID is specified, retrieves list of all virtual switches associated with the specified NGIPS device ID.

**This method is only available on a Firepower 1010 device.**

```
URL: /api/fmc_config/v1/domain/{domain_UUID}/devices/devicerecords/{containerUUID}/
virtualswitches
```
URL for GET by ID:

/api/fmc\_config/v1/domain/{domain\_UUID}/devices/devicerecords/{containerUUID}/ virtualswitches/{object\_UUID}

Permissions: Devices > Device Management

Parameters available for filtering: name

### **PUT fpphysicalinterfaces**

Request Type: **PUT**

Description: Modifies a physical interface on the specified device.

URL:

/api/fmc\_config/v1/domain/{domain\_UUID}/devices/devicerecords/{containerUUID}/fpphysicalinterfaces/{object\_UUID}

Permissions: Devices > Device Management > Modify Device

### **GET fpphysicalinterfaces**

#### Request Type: **GET**

Description: Retrieves information on the physical interface associated with the specified NGIPS device ID and interface ID. If no ID is specified, retrieves list of all physical interfaces associated with the specified NGIPS device ID.

URL:

/api/fmc\_config/v1/domain/{domain\_UUID}/devices/devicerecords/{container\_UUID}/fpphysicalinterfaces

URL for GET by ID:

/api/fmc\_config/v1/domain/{domain\_UUID}/devices/devicerecords/{container\_UUID}/fpphysicalinterfaces/{object\_UUID}

Permissions: Devices > Device Management

Parameters available for filtering: name

Ш

### **GET fpinterfacestatistics**

#### Request Type: **GET**

Description: Retrieves list of statistics for all interfaces associated with the specified NGIPS device ID.

URL: /api/fmc\_config/v1/domain/{domain\_UUID}/devices/ devicerecords/{container\_UUID}/fpinterfacestatistics

Permissions: Devices > Device Management

Parameters available for filtering: name

# <span id="page-12-1"></span><span id="page-12-0"></span>**Intelligence Services**

# **Object Services**

### **GET anyprotocolportobjects**

Request Type: **GET**

Description: Retrieves the any protocol port object associated with the specified ID. If no ID is specified, retrieves list of all protocol port objects with the protocol set to All.

URL: /api/fmc\_config/v1/domain/{domain\_UUID}/object/anyprotocolportobjects

URL for GET by ID: /api/fmc\_config/v1/domain/{domain\_UUID}/object/anyprotocolportobjects/{object\_UUID}

Permissions: Object Manager

### **GET applicationcategories**

Request Type: **GET**

Description: Retrieves the application category object associated with the specified ID. If no ID is specified, retrieves list of all application category objects.

URL: /api/fmc\_config/v1/domain/{domain\_UUID}/object/applicationcategories

URL for GET by ID:

/api/fmc\_config/v1/domain/{domain\_UUID}/object/applicationcategories/{object\_UUID}

Permissions: Object Manager

### **GET applicationfilters**

Request Type: **GET**

Description: Retrieves the application filter object associated with the specified ID. If no ID is specified, retrieves list of all application filter objects.

URL: /api/fmc\_config/v1/domain/{domain\_UUID}/object/applicationfilters

URL for GET by ID: /api/fmc\_config/v1/domain/{domain\_UUID}/object/applicationfilters/{object\_UUID}

Permissions: Object Manager

## **GET applicationproductivities**

Request Type: **GET**

Description: Retrieves the application productivity object associated with the specified ID. If no ID is specified, retrieves list of all application productivity objects.

URL: /api/fmc\_config/v1/domain/{domain UUID}/object/applicationproductivities

URL for GET by ID:

/api/fmc\_config/v1/domain/{domain\_UUID}/object/applicationproductivities/{object\_UUID}

Permissions: Object Manager

### **GET applicationrisks**

Request Type: **GET**

Description: Retrieves the application risk object associated with the specified ID. If no ID is specified, retrieves list of all application risk objects.

URL: /api/fmc\_config/v1/domain/{domain\_UUID}/object/applicationrisks

URL for GET by ID: /api/fmc\_config/v1/domain/{domain\_UUID}/object/applicationrisks/{object\_UUID}

Permissions: Object Manager

### **GET applications**

Request Type: **GET**

Description: Retrieves the application object associated with the specified ID. If no ID is specified, retrieves list of all application objects.

URL: /api/fmc\_config/v1/domain/{domain\_UUID}/object/applications

URL for GET by ID: /api/fmc\_config/v1/domain/{domain\_UUID}/object/applications/{object\_UUID}

Permissions: Object Manager

### **GET applicationtags**

Request Type: **GET**

Description: Retrieves the application tag object associated with the specified ID. If no ID is specified, retrieves list of all application tag objects.

URL: /api/fmc\_config/v1/domain/{domain\_UUID}/object/applicationtags

URL for GET by ID: /api/fmc\_config/v1/domain/{domain\_UUID}/object/applicationtags/{object\_UUID} Permissions: Object Manager

### **GET applicationtypes**

Request Type: **GET**

Description: Retrieves the application type object associated with the specified ID. If no ID is specified, retrieves list of all application type objects.

URL: /api/fmc\_config/v1/domain/{domain\_UUID}/object/applicationtypes

URL for GET by ID: /api/fmc\_config/v1/domain/{domain\_UUID}/object/applicationtypes/{object\_UUID}

Permissions: Object Manager

## **GET continents**

#### Request Type: **GET**

Description: Retrieves the continent object associated with the specified ID. If no ID is specified, retrieves list of all continent objects.

URL: /api/fmc\_config/v1/domain/{domain\_UUID}/object/continents

URL for GET by ID: /api/fmc\_config/v1/domain/{domain\_UUID}/object/continents/{object\_UUID}

Permissions: Object Manager

### **GET countries**

#### Request Type: **GET**

Description: Retrieves the country object associated with the specified ID. If no ID is specified, retrieves list of all country objects.

URL: /api/fmc\_config/v1/domain/{domain\_UUID}/object/countries

URL for GET by ID: /api/fmc\_config/v1/domain/{domain\_UUID}/object/countries/{object\_UUID}

Permissions: Object Manager

### **GET endpointdevicetypes**

#### Request Type: **GET**

Description: Retrieves the endpoint device type object associated with the specified ID. If no ID is specified, retrieves list of all endpoint device type objects.

URL: /api/fmc\_config/v1/domain/{domain\_UUID}/object/endpointdevicetypes

URL for GET by ID:

/api/fmc\_config/v1/domain/{domain\_UUID}/object/endpointdevicetypes/{object\_UUID}

Permissions: Object Manager

### **GET geolocation**

#### Request Type: **GET**

Description: Retrieves the geolocation object associated with the specified ID. If no ID is specified, retrieves list of all geolocation objects.

URL: /api/fmc\_config/v1/domain/{domain\_UUID}/object/geolocations

URL for GET by ID: /api/fmc\_config/v1/domain/{domain\_UUID}/object/geolocations/{object\_UUID} Permissions: Object Manager

### **DELETE hosts**

Request Type: **DELETE**

Description: Deletes the specified host object. URL: /api/fmc\_config/v1/domain/{domain\_UUID}/object/hosts/{object\_UUID} Permissions: Object Manager > Modify Object Manager

### **PUT hosts**

#### Request Type: **PUT**

Description: Modifies a host object. URL: /api/fmc\_config/v1/domain/{domain\_UUID}/object/hosts/{object\_UUID} Permissions: Object Manager > Modify Object Manager

### **POST hosts**

#### Request Type: **POST**

Description: Creates or overrides the host objects with the specified parameters. URL: /api/fmc\_config/v1/domain/{domain\_UUID}/object/hosts URL for Bulk Post: /api/fmc\_config/v1/domain/{domain\_UUID}/object/hosts?bulk=true Permissions: Object Manager > Modify Object Manager

### **GET hosts**

#### Request Type: **GET**

Description: Retrieves the host object associated with the specified ID. If no ID is specified, retrieves list of all host objects.

URL for listing: /api/fmc\_config/v1/domain/{domain\_UUID}/object/hosts URL for GET by ID: /api/fmc\_config/v1/domain/{domain\_UUID}/object/hosts/{object\_UUID} Permissions: Object Manager

## **DELETE icmpv4objects**

#### Request Type: **DELETE**

Description: Deletes the specified ICMPv4 port.

URL: /api/fmc\_config/v1/domain/{domain\_UUID}/object/icmpv4objects/{object\_UUID} Permissions: Object Manager > Modify Object Manager

### **PUT icmpv4objects**

Request Type: **PUT**

Description: Modifies ICMPv4 port objects.

URL: /api/fmc\_config/v1/domain/{domain\_UUID}/object/icmpv4objects/{object\_UUID} Permissions: Object Manager > Modify Object Manager

### **POST icmpv4objects**

Request Type: **POST**

Description: Creates or overrides the ICMPv4 port objects with the specified parameters.

URL: /api/fmc\_config/v1/domain/{domain\_UUID}/object/icmpv4objects

Permissions: Object Manager > Modify Object Manager

### **GET icmpv4objects**

Request Type: **GET**

Description: Retrieves the ICMPv4 object associated with the specified ID. If no ID, retrieves list of all ICMPv4 objects.

URL for listing: /api/fmc\_config/v1/domain/{domain\_UUID}/object/icmpv4objects

URL for GET by ID: /api/fmc\_config/v1/domain/{domain\_UUID}/object/icmpv4objects/{object\_UUID} Permissions: Object Manager

### **DELETE icmpv6objects**

Request Type: **DELETE**

Description: Deletes the specified ICMPv6 port objects. URL: /api/fmc\_config/v1/domain/{domain\_UUID}/object/icmpv6objects/{object\_UUID} Permissions: Object Manager > Modify Object Manager

### **PUT icmpv6objects**

Request Type: **PUT**

Description: Modifies ICMPv6 port objects.

URL: /api/fmc\_config/v1/domain/{domain\_UUID}/object/icmpv6objects/{object\_UUID}

Permissions: Object Manager > Modify Object Manager

### **POST icmpv6objects**

Request Type: **POST**

Description: Creates or overrides the ICMPv6 port objects with the specified parameters.

URL: /api/fmc\_config/v1/domain/{domain\_UUID}/object/icmpv6objects

Permissions: Object Manager > Modify Object Manager

### **GET icmpv6objects**

Request Type: **GET**

Description: Retrieves the ICMPv6 object associated with the specified ID. If no ID is specified, retrieves list of all ICMPv6 objects.

URL for listing: /api/fmc\_config/v1/domain/{domain\_UUID}/object/icmpv6objects

URL for GET by ID: /api/fmc\_config/v1/domain/{domain\_UUID}/object/icmpv6objects/{object\_UUID}

URL to list all overrides on a particular object: /api/fmc\_config/v1/domain/{domain\_UUID}/object/icmp6objects/{icmpv6object\_UUID}/overrides

Permissions: Object Manager

# **GET isesecuritygrouptags**

Request Type: **GET**

Description: Retrieves the ISE security group tag object with the specified ID. If no ID is specified, retrieves list of all ISE security group tag objects.

URL: /api/fmc\_config/v1/domain/{domain\_UUID}/object/isesecuritygrouptags

URL for GET by ID: /api/fmc\_config/v1/domain/{domain\_UUID}/object/isesecuritygrouptags/{object\_UUID}

Permissions: Object Manager

### **GET networkaddresses**

Request Type: **GET**

Description: Retrieves list of all network and host objects.

URL: /api/fmc\_config/v1/domain/{domain\_UUID}/object/networkaddresses

Permissions: Object Manager

# **DELETE networkgroups**

#### Request Type: **DELETE**

Description: Deletes the specified Network Group.

URL: /api/fmc\_config/v1/domain/{domain\_UUID}/object/networkgroups/{object\_UUID}

URL to DELETE overrides on a particular object:

/api/fmc\_config/v1/domain/{domain\_UUID}/object/networkgroups/{object\_UUID}?overrideTargetId={target\_UUID}

Permissions: Object Manager > Modify Object Manager

### **PUT networkgroups**

Request Type: **PUT**

Description: Modifies a Network Group.

URL: /api/fmc\_config/v1/domain/{domain\_UUID}/object/networkgroups/{object\_UUID}

Permissions: Object Manager > Modify Object Manager

### **POST networkgroups**

Request Type: **POST**

Description: Creates or overrides the network group with the specified parameters.

URL: /api/fmc\_config/v1/domain/{domain\_UUID}/object/networkgroups

Permissions: Object Manager > Modify Object Manager

### **GET networkgroups**

#### Request Type: **GET**

Description: Retrieves the network group object associated with the specified ID. If no ID is specified, retrieves list of all network group objects.

URL for listing: /api/fmc\_config/v1/domain/{domain\_UUID}/object/networkgroups

URL for all the overrides on a particular domain or device: /api/fmc\_config/v1/domain/{domain\_UUID}/object/networkgroups?overrideTargetId={target\_UUID}

URL for GET by ID: /api/fmc\_config/v1/domain/{domain\_UUID}/object/networkgroups/{object\_UUID}

Permissions: Object Manager

### **DELETE networks**

Request Type: **DELETE**

Description: Deletes the specified network objects.

URL: /api/fmc\_config/v1/domain/{domain\_UUID}/object/networks/{object\_UUID}

URL to DELETE overrides on a particular object: /api/fmc\_config/v1/domain/{domain\_UUID}/object/networks/{object\_UUID}?overrideTargetId={target\_UUID}

Permissions: Object Manager > Modify Object Manager

### **PUT networks**

Request Type: **PUT**

Description: Modifies network objects.

URL:/api/fmc\_config/v1/domain/{domain\_UUID}/object/networks/{object\_UUID}

Permissions: Object Manager > Modify Object Manager

# **POST networks**

Request Type: **POST**

Description: Creates or overrides the network objects with the specified parameters.

URL: /api/fmc\_config/v1/domain/{domain\_UUID}/object/networks

URL for Bulk Post: /api/fmc\_config/v1/domain/{domain\_UUID}/object/networks?bulk=true

Permissions: Object Manager > Modify Object Manager

### **GET networks**

Request Type: **GET**

Description: Retrieves the network objects associated with the specified ID. If no ID is specified, retrieves list of all network objects.

URL for listing: /api/fmc\_config/v1/domain/{domain\_UUID}/object/networks

URL for GET by ID: /api/fmc\_config/v1/domain/{domain\_UUID}/object/networks/{object\_UUID}

Permissions: Object Manager

# **DELETE portobjectgroups**

#### Request Type: **DELETE**

Description: Deletes the specified port object groups.

URL: /api/fmc\_config/v1/domain/{domain\_UUID}/object/portobjectgroups/{object\_UUID}

#### URL to DELETE overrides on a particular object:

/api/fmc\_config/v1/domain/{domain\_UUID}/object/portobjectgroups/{object\_UUID}?overrideTargetId={target\_UUID}

Permissions: Object Manager > Modify Object Manager

### **PUT portobjectgroups**

Request Type: **PUT**

Description: Modifies port object groups.

URL: /api/fmc\_config/v1/domain/{domain\_UUID}/object/portobjectgroups/{object\_UUID}

Permissions: Object Manager > Modify Object Manager

### **POST portobjectgroups**

#### Request Type: **POST**

Description: Creates or overrides the port object groups with the specified parameters.

URL: /api/fmc\_config/v1/domain/{domain\_UUID}/object/portobjectgroups

Permissions: Object Manager > Modify Object Manager

### **GET portobjectgroups**

Request Type: **GET**

Description: Retrieves the port object group object associated with the specified ID. If no ID is specified, retrieves list of all port object group objects.

URL for listing: /api/fmc\_config/v1/domain/{domain\_UUID}/object/portobjectgroups

URL for GET by ID:

/api/fmc\_config/v1/domain/{domain\_UUID}/object/portobjectgroups/{object\_UUID}

URL to list all overrides on a particular object: /api/fmc\_config/v1/domain/{domain\_UUID}/object/portobjectgroups/{portobjectgroup\_UUID}/overrides

Permissions: Object Manager

### **GET ports**

Request Type: **GET**

Description: Retrieves list of all port objects. URL: /api/fmc\_config/v1/domain/{domain\_UUID}/object/ports Permissions: Object Manager

### **DELETE protocolportobjects**

#### Request Type: **DELETE**

Description: Deletes the specified protocol port objects.

URL: /api/fmc\_config/v1/domain/{domain\_UUID}/object/protocolportobjects/{object\_UUID}

#### URL to DELETE overrides on a particular object:

/api/fmc\_config/v1/domain/{domain\_UUID}/object/protocolportobjects/{object\_UUID}?overrideTargetId={target\_UUID}

Permissions: Object Manager > Modify Object Manager

### **PUT protocolportobjects**

Request Type: **PUT**

Description: Modifies protocol port objects.

URL: /api/fmc\_config/v1/domain/{domain\_UUID}/object/protocolportobjects/{object\_UUID}

Permissions: Object Manager > Modify Object Manager

### **POST protocolportobjects**

Request Type: **POST**

Description: Creates or overrides the protocol port objects with the specified parameters.

URL: /api/fmc\_config/v1/domain/{domain\_UUID}/object/protocolportobjects

Permissions: Object Manager > Modify Object Manager

### **GET protocolportobjects**

Request Type: **GET**

Description: Retrieves the protocol port object associated with the specified ID. If no ID is specified, retrieves list of all protocol port objects.

URL for listing:: /api/fmc\_config/v1/domain/{domain\_UUID}/object/protocolportobjects

URL for GET by ID: /api/fmc\_config/v1/domain/{domain\_UUID}/object/protocolportobjects/{object\_UUID}

Permissions: Object Manager

### **DELETE ranges**

Request Type: **DELETE**

Description: Deletes the specified address range.

URL: /api/fmc\_config/v1/domain/{domain\_UUID}/object/ranges/{object\_UUID}

URL to DELETE overrides on a particular object: /api/fmc\_config/v1/domain/{domain\_UUID}/object/ranges/{object\_UUID}?overrideTargetId={target\_UUID}

Permissions: Object Manager > Modify Object Manager

### **PUT ranges**

Request Type: **PUT**

Description: Modifies an address range.

URL: /api/fmc\_config/v1/domain/{domain\_UUID}/object/ranges/{object\_UUID}

Permissions: Object Manager > Modify Object Manager

### **POST ranges**

#### Request Type: **POST**

Description: Creates or overrides an address range with the specified parameters. URL: /api/fmc\_config/v1/domain/{domain\_UUID}/object/ranges Permissions: Object Manager > Modify Object Manager

## **GET ranges**

Request Type: **GET**

Description: Retrieves the address range object associated with the specified ID. If no ID is specified, retrieves list of all address range objects.

URL for listing: /api/fmc\_config/v1/domain/{domain\_UUID}/object/ranges

URL for GET by ID: /api/fmc\_config/v1/domain/{domain\_UUID}/object/ranges/{object\_UUID}

Permissions: Object Manager

## **GET realms**

Request Type: **GET**

Description: Retrieves the realm object associated with the specified ID. If no ID is specified, retrieves list of all realm objects.

URL: /api/fmc\_config/v1/domain/{domain\_UUID}/object/realms

URL for GET by ID: /api/fmc\_config/v1/domain/{domain\_UUID}/object/realms/{object\_UUID}

Permissions: Object Manager

### **GET realmusergroups**

Request Type: **GET**

Description: Retrieves the realm user group object associated with the specified ID. If no ID is specified, retrieves list of all realm user group objects.

URL: /api/fmc\_config/v1/domain/{domain\_UUID}/object/realmusergroups

URL for GET by ID: /api/fmc\_config/v1/domain/{domain\_UUID}/object/realmusergroups/{object\_UUID}

Permissions: Object Manager

Parameters available for filtering: realmUuid

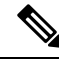

**Note** This is a required parameter.

### **GET realmusers**

Request Type: **GET**

Description: Retrieves the realm user object associated with the specified ID. If no ID is specified, retrieves list of all realm user objects.

URL: /api/fmc\_config/v1/domain/{domain\_UUID}/object/realmusers

URL for GET by ID: /api/fmc\_config/v1/domain/{domain\_UUID}/object/realmusers/{object\_UUID}

Permissions: Object Manager

Parameters available for filtering: realmUuid

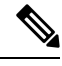

**Note** This is a required parameter.

## **GET securitygrouptags**

Request Type: **GET**

Description: Retrieves the custom security group tag object associated with the specified ID. If no ID is specified, retrieves list of all custom security group tag objects.

URL: /api/fmc\_config/v1/domain/{domain\_UUID}/object/securitygrouptags

URL for GET by ID: /api/fmc\_config/v1/domain/{domain\_UUID}/object/securitygrouptags/{object\_UUID}

Permissions: Object Manager

Parameters available for filtering: name

### **DELETE securityzones**

Request Type: **DELETE**

Description: Deletes the specified securityzone objects.

URL: /api/fmc\_config/v1/domain/{domain\_UUID}/object/securityzones/{object\_UUID}

Permissions: Object Manager>Modify Object Manager

### **PUT securityzones**

Request Type: **PUT**

Description: Modifies a securityzone object.

URL: /api/fmc\_config/v1/domain/{domain\_UUID}/object/securityzones/{object\_UUID} Permissions: Object Manager>Modify Object Manager

### **POST securityzones**

#### Request Type: **POST**

Description: Creates or overrides the securityzone objects with the specified parameters.

URL: /api/fmc\_config/v1/domain/{domain\_UUID}/object/securityzones

Permissions: Object Manager > Modify Object Manager

### **GET securityzones**

#### Request Type: **GET**

Description: Retrieves the security zone objects associated with the specified ID. If no ID is specified, retrieves list of all security zone objects.

URL: /api/fmc\_config/v1/domain/{domain\_UUID}/object/securityzones

URL for GET by ID: /api/fmc\_config/v1/domain/{domain\_UUID}/object/securityzones/{object\_UUID}

Permissions: Object Manager

Parameters available for filtering: name

### **GET siurlfeeds**

Request Type: **GET**

Description: Retrieves the Security Intelligence url feed object associated with the specified ID. If no ID is specified, retrieves list of all Security Intelligence url feed objects.

URL: /api/fmc\_config/v1/domain/{domain\_UUID}/object/siurlfeeds

URL for GET by ID: /api/fmc\_config/v1/domain/{domain\_UUID}/object/siurlfeeds/{object\_UUID}

Permissions: Object Manager

### **GET siurllists**

#### Request Type: **GET**

Description: Retrieves the Security Intelligence url list object associated with the specified ID. If no ID is specified, retrieves list of all Security Intelligence url list objects.

URL: /api/fmc\_config/v1/domain/{domain\_UUID}/object/siurllists

URL for GET by ID: /api/fmc\_config/v1/domain/{domain\_UUID}/object/siurllists/{object\_UUID}

Permissions: Object Manager

### **GET tunneltags**

Request Type: **GET**

Description: Retrieves the tunnel tag object associated with the specified ID. If no ID is specified, retrieves list of all tunnel tag objects.

URL: /api/fmc\_config/v1/domain/{domain\_UUID}/object/tunneltags URL for GET by ID: /api/fmc\_config/v1/domain/{domain\_UUID}/object/tunneltags/{object\_UUID} Permissions: Object Manager

### **GET urlcategories**

#### Request Type: **GET**

Description: Retrieves the url category object associated with the specified ID. If no ID is specified, retrieves list of all url category objects.

URL: /api/fmc\_config/v1/domain/{domain\_UUID}/object/urlcategories

URL for GET by ID: /api/fmc\_config/v1/domain/{domain UUID}/object/urlcategories/{object\_UUID} Permissions: Object Manager

### **DELETE urlgroups**

Request Type: **DELETE**

Description: Deletes the specified urlgroup objects.

URL: /api/fmc\_config/v1/domain/{domain\_UUID}/object/urlgroups/{object\_UUID}

URL to DELETE overrides on a particular object: /api/fmc\_config/v1/domain/{domain\_UUID}/object/urlgroups/{object\_UUID}?overrideTargetId={target\_UUID}

Permissions: Object Manager > Modify Object Manager

## **PUT urlgroups**

Request Type: **PUT**

Description: Modifies urlgroup objects. URL: /api/fmc\_config/v1/domain/{domain\_UUID}/object/urlgroups/{object\_UUID} Permissions: Object Manager > Modify Object Manager

### **POST urlgroups**

Request Type: **POST**

Description: Creates or overrides the urlgroup objects with the specified parameters. URL: /api/fmc\_config/v1/domain/{domain\_UUID}/object/urlgroups Permissions: Object Manager > Modify Object Manager

### **GET urlgroups**

Request Type: **GET**

Description: Retrieves the url group objects associated with the specified ID. If no ID is specified, retrieves list of all url group objects.

URL for listing: /api/fmc\_config/v1/domain/{domain\_UUID}/object/urlgroups URL for GET by ID: /api/fmc\_config/v1/domain/{domain UUID}/object/urlgroups/{object\_UUID} Permissions: Object Manager > Modify Object Manager

### **DELETE urls**

### **PUT urls**

Request Type: **PUT** Description: Modifies a URL. URL: /api/fmc\_config/v1/domain/{domain\_UUID}/object/urls/{object\_UUID} Permissions: Object Manager

## **POST urls**

Request Type: **POST** Description: Creates or overrides the URLs with the specified parameters. URL: /api/fmc\_config/v1/domain/{domain\_UUID}/object/urls Permissions: Object Manager > Modify Object Manager

### **GET urls**

#### Request Type: **GET**

Description: Retrieves the url objects associated with the specified ID. If no ID is specified, retrieves list of all url objects.

URL for listing: /api/fmc\_config/v1/domain/{domain\_UUID}/object/urls

URL for GET by ID: /api/fmc\_config/v1/domain/{domain\_UUID}/object/urls/{object\_UUID}

Permissions: Object Manager

## **GET variablesets**

#### Request Type: **GET**

Description: Retrieves the variable set object associated with the specified ID. If no ID is specified, retrieves list of all variable set objects.

URL: /api/fmc\_config/v1/domain/{domain\_UUID}/object/variablesets

URL for GET by ID: /api/fmc\_config/v1/domain/{domain\_UUID}/object/variablesets/{object\_UUID}

Permissions: Object Manager

### **DELETE vlangrouptags**

#### Request Type: **DELETE**

Description: Deletes the specified vlangrouptag objects.

URL: /api/fmc\_config/v1/domain/{domain\_UUID}/object/vlangrouptags/{object\_UUID}

URL to DELETE overrides on a particular object:

/api/fmc\_config/v1/domain/{domain\_UUID}/object/vlangrouptags/{object\_UUID}?overrideTargetId={target\_UUID}

Permissions: Object Manager > Modify Object Manager

### **PUT vlangrouptags**

Request Type: **PUT**

Description: Modifies vlangrouptag objects.

URL: /api/fmc\_config/v1/domain/{domain\_UUID}/object/vlangrouptags/{object\_UUID}

Permissions: Object Manager > Modify Object Manager

### **POST vlangrouptags**

#### Request Type: **POST**

Description: Creates or overrides the VLAN group tags with the specified parameters.

URL: /api/fmc\_config/v1/domain/{domain\_UUID}/object/vlangrouptags

Permissions: Object Manager > Modify Object Managers

### **GET vlangrouptags**

#### Request Type: **GET**

Description: Retrieves the vlan group tag objects associated with the specified ID. If no ID is specified, retrieves list of all vlan group tag objects.

URL for listing: /api/fmc\_config/v1/domain/{domain\_UUID}/object/vlangrouptags

URL for GET by ID: /api/fmc\_config/v1/domain/{domain\_UUID}/object/vlangrouptags/{object\_UUID}

Permissions: Object Manager > Modify Object Manager

### **DELETE vlantags**

#### Request Type: **DELETE**

Description: Deletes the specified VLAN tag objects.

URL: /api/fmc\_config/v1/domain/{domain UUID}/object/vlantags/{object\_UUID}

URL to DELETE overrides on a particular object:

/api/fmc\_config/v1/domain/{domain\_UUID}/object/vlantags/{object\_UUID}?overrideTargetId={target\_UUID}

Permissions: Object Manager > Modify Object Manager

# **PUT vlantags**

Request Type: **PUT**

Description: Modifies VLAN tag objects.

URL: /api/fmc\_config/v1/domain/{domain\_UUID}/object/vlantags/{object\_UUID}

Permissions: Object Manager > Modify Object Manager

## **POST vlantags**

Request Type: **POST**

Description: Creates or overrides the VLAN tags with the specified parameters.

URL: /api/fmc\_config/v1/domain/{domain\_UUID}/object/vlantags

Permissions: Object Manager > Modify Object Manager

### **GET vlantags**

#### Request Type: **GET**

Description: Retrieves the vlantag objects associated with the specified ID. If no ID is specified, retrieves list of all vlantag objects.

URL for listing: /api/fmc\_config/v1/domain/{domain\_UUID}/object/vlantags

URL for GET by ID: /api/fmc\_config/v1/domain/{domain\_UUID}/object/vlantags/{object\_UUID}

Permissions: Object Manager

# <span id="page-28-0"></span>**Policy Services**

### **DELETE accesspolicies**

#### Request Type: **DELETE**

Description: Deletes the access control policy with the specified ID. URL: /api/fmc\_config/v1/domain/{domain\_UUID}/policy/accesspolicies/{object\_UUID} Permissions: Policies>Access Control Policy>Modify Access Control Policy

### **PUT accesspolicies**

#### Request Type: **PUT**

Description: Modifies an access control policy.

URL: /api/fmc\_config/v1/domain/{domain\_UUID}/policy/accesspolicies/{object\_UUID}

Permissions: Policies>Access Control Policy>Modify Access Control Policy

### **POST accesspolicies**

#### Request Type: **POST**

Description: Creates an access control policy with the specified parameters. URL: /api/fmc\_config/v1/domain/{domain\_UUID}/policy/accesspolicies

Permissions: Policies>Access Control Policy>Modify Access Control Policy

### **GET accesspolicies**

Request Type: **GET**

Description: Retrieves the access control policy associated with the specified ID. If no ID is specified, retrieves a list of all access control policies.

URL: /api/fmc\_config/v1/domain/{domain\_UUID}/policy/accesspolicies

URL for GET by ID: /api/fmc\_config/v1/domain/{domain\_UUID}/policy/accesspolicies/{object\_UUID}

Permissions: Policies

### **DELETE accessrules**

Request Type: **DELETE**

Description: Deletes an access control rule in the specified access control policy.

URL:

/api/fmc\_config/v1/domain/{domain\_UUID}/policy/accesspolicies/{container\_UUID}/accessrules/{object\_UUID}

Permissions: Policies>Access Control>Access Control Policy>Modify Access Control Policy

## **PUT accessrules**

Request Type: **PUT**

Description: Modifies an access control rule in the specified access control policy.

URL:

/api/fmc\_config/v1/domain/{domain\_UUID}/policy/accesspolicies/{container\_UUID}/accessrules/{object\_UUID}

Permissions: Policies>Access Control>Access Control Policy>Modify Access Control Policy

## **POST accessrules**

Request Type: POST

Description: Creates an access control rule in the specified access control policy.

URL:

/api/fmc\_config/v1/domain/{domain\_UUID}/policy/accesspolicies/{container\_UUID}/accessrules Permissions: Policies>Access Control>Access Control Policy>Modify Access Control Policy

### **GET accessrules**

#### Request Type: **GET**

Description: Retrieves the access control rule associated with the specified policy ID and rule ID. If no rule ID is specified, retrieves list of all access rules associated with the specified policy ID.

URL:

/api/fmc\_config/v1/domain/{domain\_UUID}/policy/accesspolicies/{container\_UUID}/accessrules

URL for GET by ID:

/api/fmc\_config/v1/domain/{domain\_UUID}/policy/accesspolicies/{container\_UUID}/accessrules/{object\_UUID}

Permissions: Policies>Access Control>Access Control Policy

### **PUT defaultactions**

Request Type: **PUT**

Description: Modifies the default action associated with the specified access control policy ID and default action ID.

URL:

/api/fmc\_config/v1/domain/{domain\_UUID}/policy/accesspolicies/{container\_UUID}/defaultactions/{object\_UUID}

Permissions: Policies>Access Control>Access Control Policy>Modify Access Control Policy

# **GET defaultactions**

#### Request Type: **GET**

Description: Retrieves the default action associated with the specified access control policy ID and default action ID. If no default action ID is specified, retrieves list of all default actions associated with the specified access control policy ID.

#### URL:

/api/fmc\_config/v1/domain/{domain\_UUID}/policy/accesspolicies/{container\_UUID}/defaultactions

#### URL for GET by ID:

/api/fmc\_config/v1/domain/{domain\_UUID}/policy/accesspolicies/{container\_UUID}/defaultactions/{object\_UUID}

Permissions: Policies>Access Control>Access Control Policy

### **GET filepolicies**

#### Request Type: **GET**

Description: Retrieves the file policy object associated with the specified ID. If no ID is specified, retrieves list of all file policy objects.

URL: /api/fmc\_config/v1/domain/{domain\_UUID}/policy/filepolicies

URL for GET by ID: /api/fmc\_config/v1/domain/{domain\_UUID}/policy/filepolicies/{object\_UUID}

Permissions: Policies>Access Control>Malware & File Policy

## **GET intrusionpolicies**

#### Request Type: **GET**

Description: Retrieves the intrusion policy associated with the specified ID. If no ID is specified, retrieves list of all intrusion policies.

URL: /api/fmc\_config/v1/domain/{domain\_UUID}/policy/intrusionpolicies

URL for GET by ID:

/api/fmc\_config/v1/domain/{domain\_UUID}/policy/intrusionpolicies/{object\_UUID}

Permissions: Policies>Access Control>Intrusion Policy

### **GET snmpalerts**

Request Type: **GET**

Description: Retrieves the SNMP alert object associated with the specified ID. If no ID is specified, retrieves a list of all SNMP alert objects.

URL: /api/fmc\_config/v1/domain/{domain\_UUID}/policy/snmpalerts

URL for GET by ID: /api/fmc\_config/v1/domain/{domain\_UUID}/policy/snmpalerts/{object\_UUID}

Permissions: Policies > Actions > Alerts > View Alerts

### **GET syslogalerts**

Request Type: **GET**

Description: Retrieves the syslog alert object associated with the specified ID. If no ID is specified, retrieves a list of all syslog alert objects.

URL: /api/fmc\_config/v1/domain/{domain\_UUID}/policy/syslogalerts

URL for GET by ID: /api/fmc\_config/v1/domain/{domain\_UUID}/policy/syslogalerts/{object\_UUID}

Permissions: Policies > Actions > Alerts

# <span id="page-31-0"></span>**Policy Assignment Services**

### **PUT policyassignments**

#### Request Type: **PUT**

Description: Modifies an assigned access policy to add a new device or a new device group.

URL: /api/fmc\_config/v1/domain/{domain\_UUID}/assignment/policyassignments/{object\_UUID} Permissions:

Ш

# **POST policyassignments**

#### Request Type: **POST**

Description: Assigns an unassigned access policy to devices or device groups.

URL: /api/fmc\_config/v1/domain/{domain\_UUID}/assignment/policyassignments Permissions:

### **GET policyassignments**

#### Request Type: **GET**

Description: Retrieves the policy assignment associated with the specified ID. If no ID is specified, retrieves a list of all policy assignments to target devices.

URL: /api/fmc\_config/v1/domain/{domain\_UUID}/assignment/policyassignments

URL for GET by ID: /api/fmc\_config/v1/domain/{domain\_UUID}/assignment/policyassignments/{object\_UUID}

Permissions:

Parameters available for filtering: name

# <span id="page-32-0"></span>**Status Services**

### **GET taskstatuses**

Description: Retrieves information about a previously submitted pending job/task with the specified ID. This is currently supported for device registration and deployment jobs.

URL for GET by ID: /api/fmc\_config/v1/domain/{domain\_UUID}/job/taskstatuses/{object\_UUID}

Permissions: Modify Devices/Deployment

# <span id="page-32-1"></span>**System Information**

## **GET serverversion**

#### Request Type: **GET**

Description: Requests version information for the server. If no ID is specified, retrieves a list of all servers.

URL: /api/fmc\_platform/v1/info/serverversion

URL for GET by ID: /api/fmc\_platform/v1/info/serverversion/{objectID} Permissions:

 $\mathbf{l}$ 

#### **Objects in the REST API**

Π